#### ФЕДЕРАЛЬНОЕ АГЕНТСТВО ЖЕЛЕЗНОДОРОЖНОГО ТРАНСПОРТА

#### Федеральное государственное бюджетное образовательное учреждение высшего образования «Иркутский государственный университет путей сообщения» (ФГБОУ ВО ИрГУПС)

УТВЕРЖДЕНА приказом ректора от «08» мая 2020 г. № 266-1

# **Б1.Б.1.18 Электроника и схемотехника**

# рабочая программа дисциплины

Специальность – 10.05.03 Информационная безопасность автоматизированных систем Специализация – Безопасность открытых информационных систем Квалификация выпускника – специалист по защите информации Форма обучения – очная Нормативный срок обучения – 5 лет Кафедра-разработчик программы – Электроэнергетика транспорта

Часов по учебному плану  $-216$  экзамен 3

Общая трудоемкость в з.е. – 6 Формы промежуточной аттестации в семестрах:

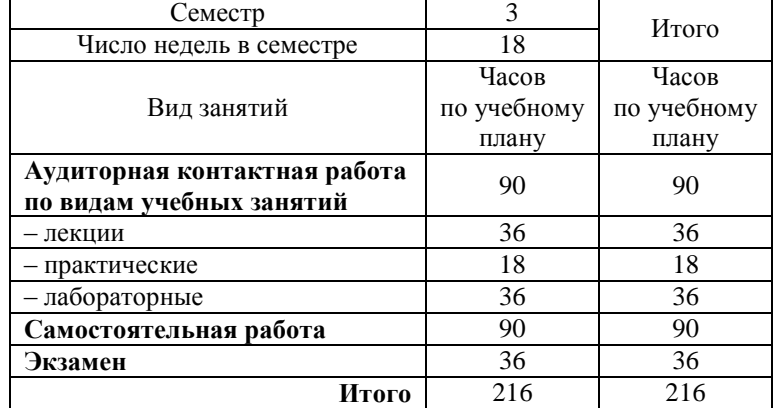

#### **Распределение часов дисциплины по семестрам**

# ИРКУТСК

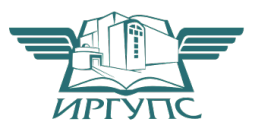

# 1 ЦЕЛИ И ЗАДАЧИ ОСВОЕНИЯ ДИСЦИПЛИНЫ

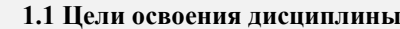

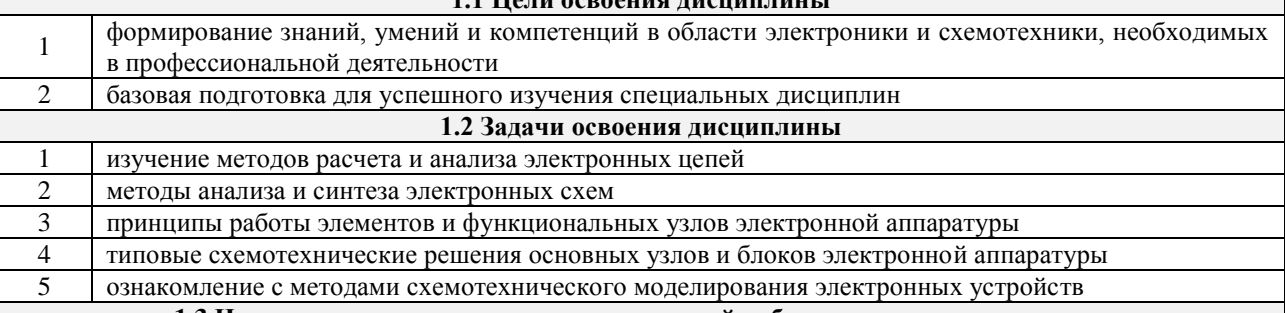

1.3 Цель воспитания и задачи воспитательной работы в рамках дисциплины

Профессионально-трудовое воспитание обучающихся Цель профессионально-трудового воспитания - формирование у обучающихся осознанной профессиональной ориентации, понимания общественного смысла труда и значимости его для себя лично, ответственного, сознательного и творческого отношения к будущей деятельности, профессиональной этики, способности предвидеть изменения, которые могут возникнуть в профессиональной деятельности, и умению работать в изменённых, вновь созданных условиях труда.

Цель достигается по мере решения в единстве следующих задач:

- формирование сознательного отношения к выбранной профессии;

- воспитание чести, гордости, любви к профессии, сознательного отношения к профессиональному долгу, понимаемому как личная ответственность и обязанность;

- формирование психологии профессионала;

- формирование профессиональной культуры, этики профессионального общения;

- формирование социальной компетентности и другие задачи, связанные с имиджем профессии и авторитетом транспортной отрасли

# 2 МЕСТО ДИСЦИПЛИНЫ В СТРУКТУРЕ ОПОП

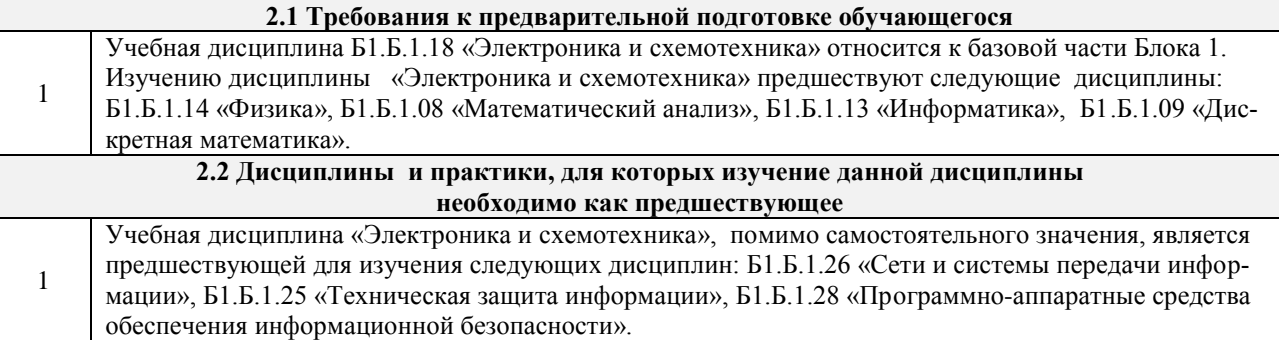

#### 3 ПЕРЕЧЕНЬ ПЛАНИРУЕМЫХ РЕЗУЛЬТАТОВ ОБУЧЕНИЯ ПО ДИСЦИПЛИНЕ, СООТНЕСЕННЫХ С ПЛАНИРУЕМЫМИ РЕЗУЛЬТАТАМИ ОСВОЕНИЯ ОБРАЗОВАТЕЛЬНОЙ ПРОГРАММЫ

ПК-10: способностью применять знания в области электроники и схемотехники, технологий, методов и языков программирования, технологий связи и передачи данных при разработке программноаппаратных компонентов защищенных автоматизированных систем в сфере профессиональной дея-

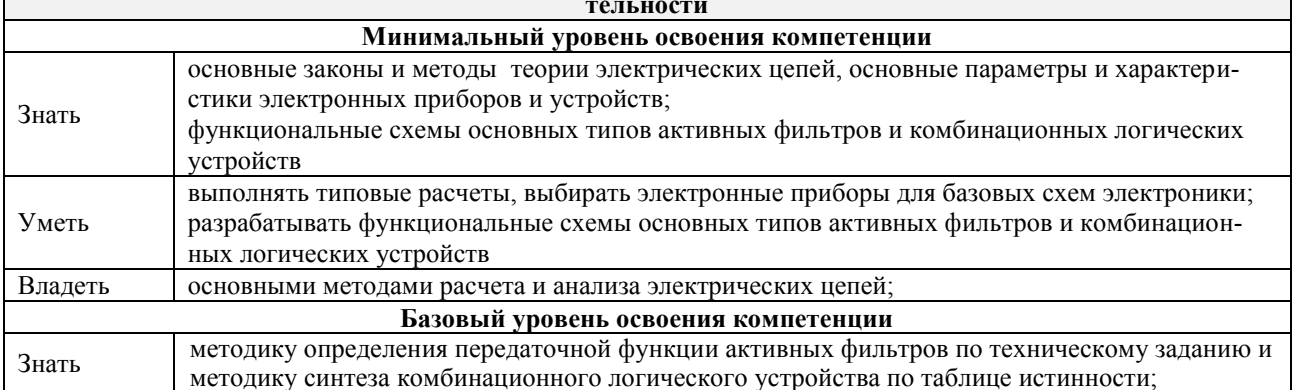

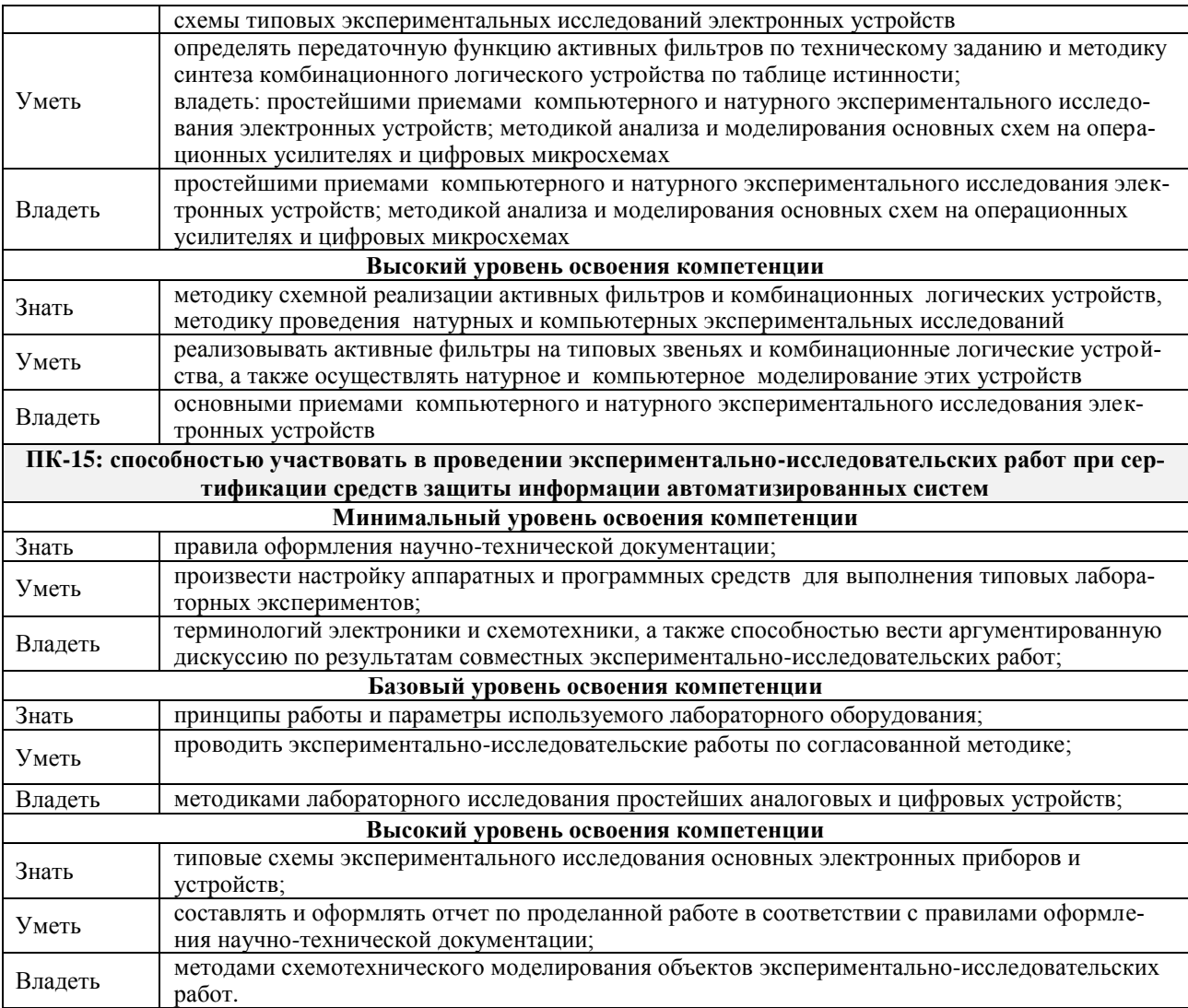

# **В результате освоения дисциплины обучающийся должен**

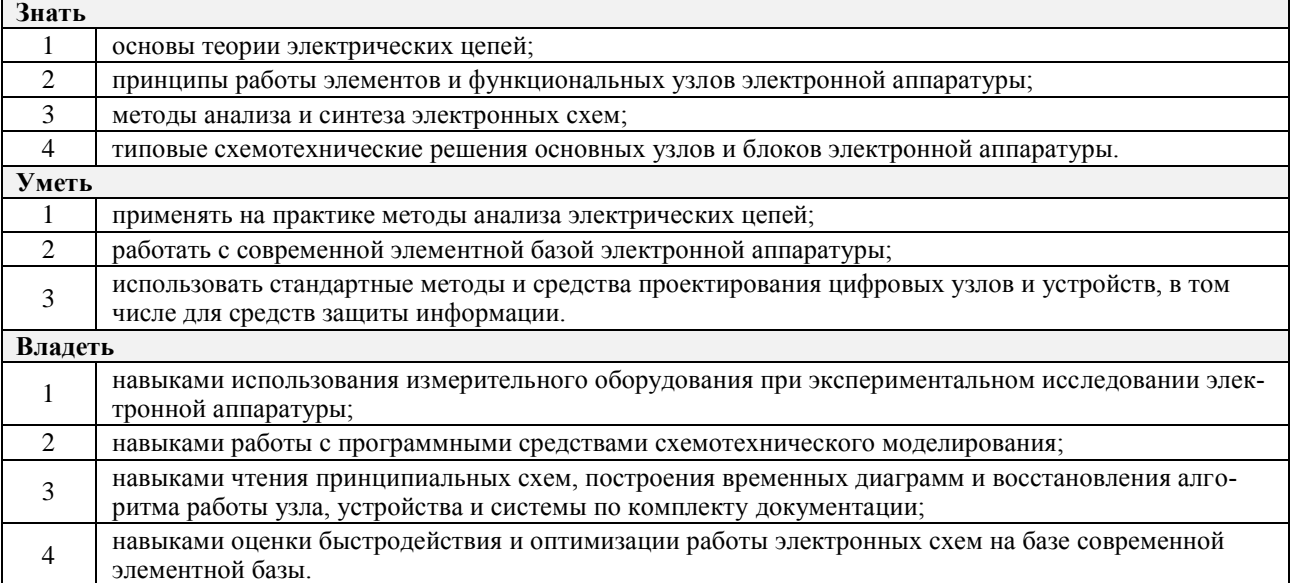

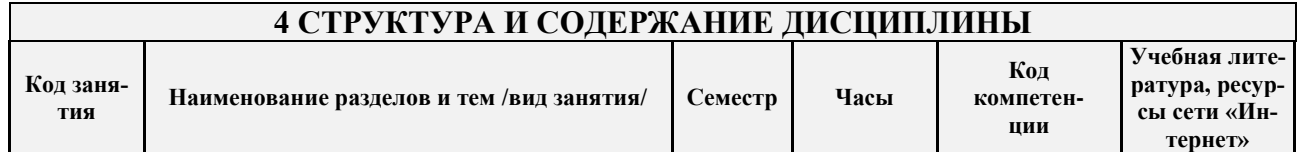

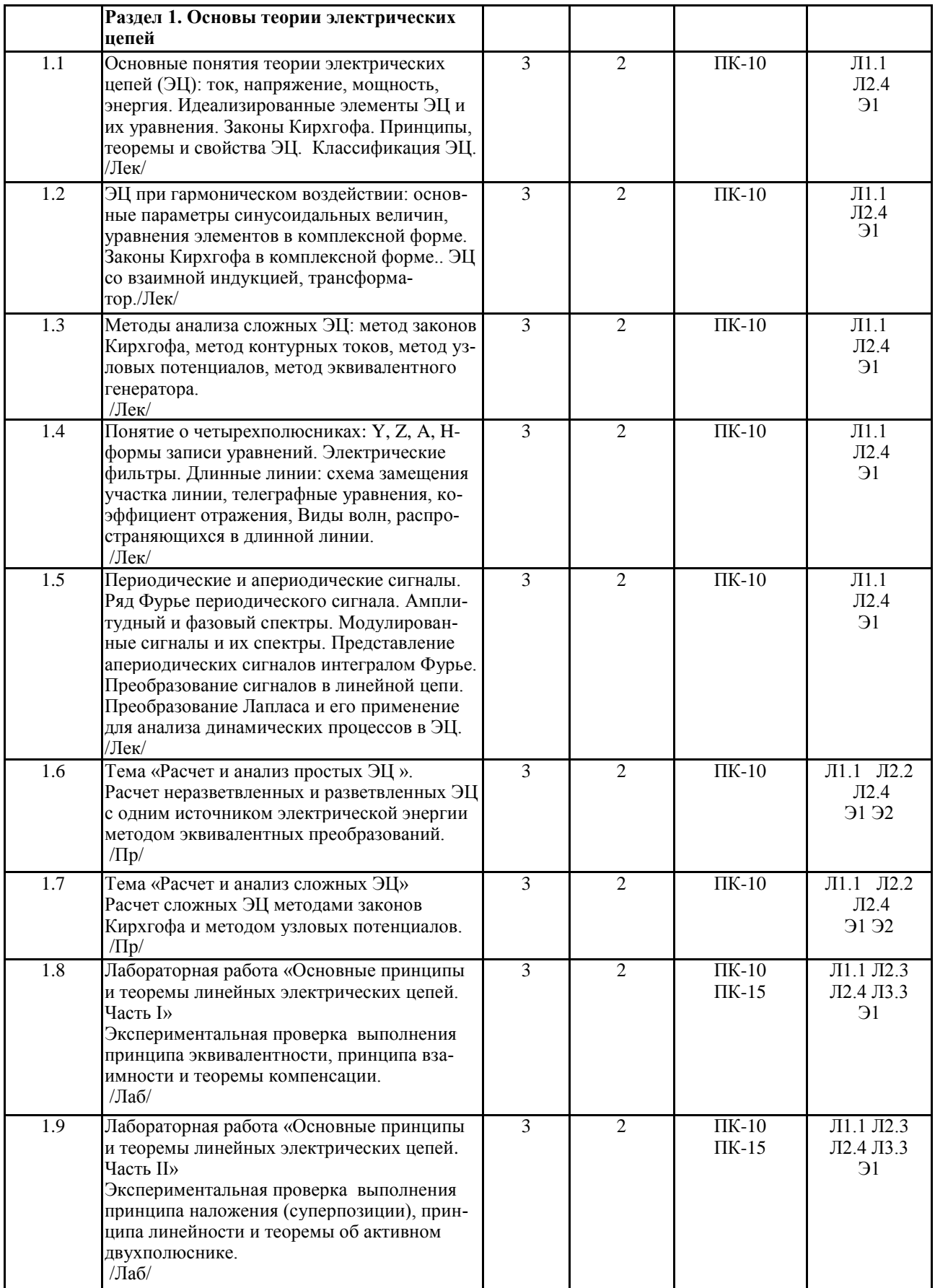

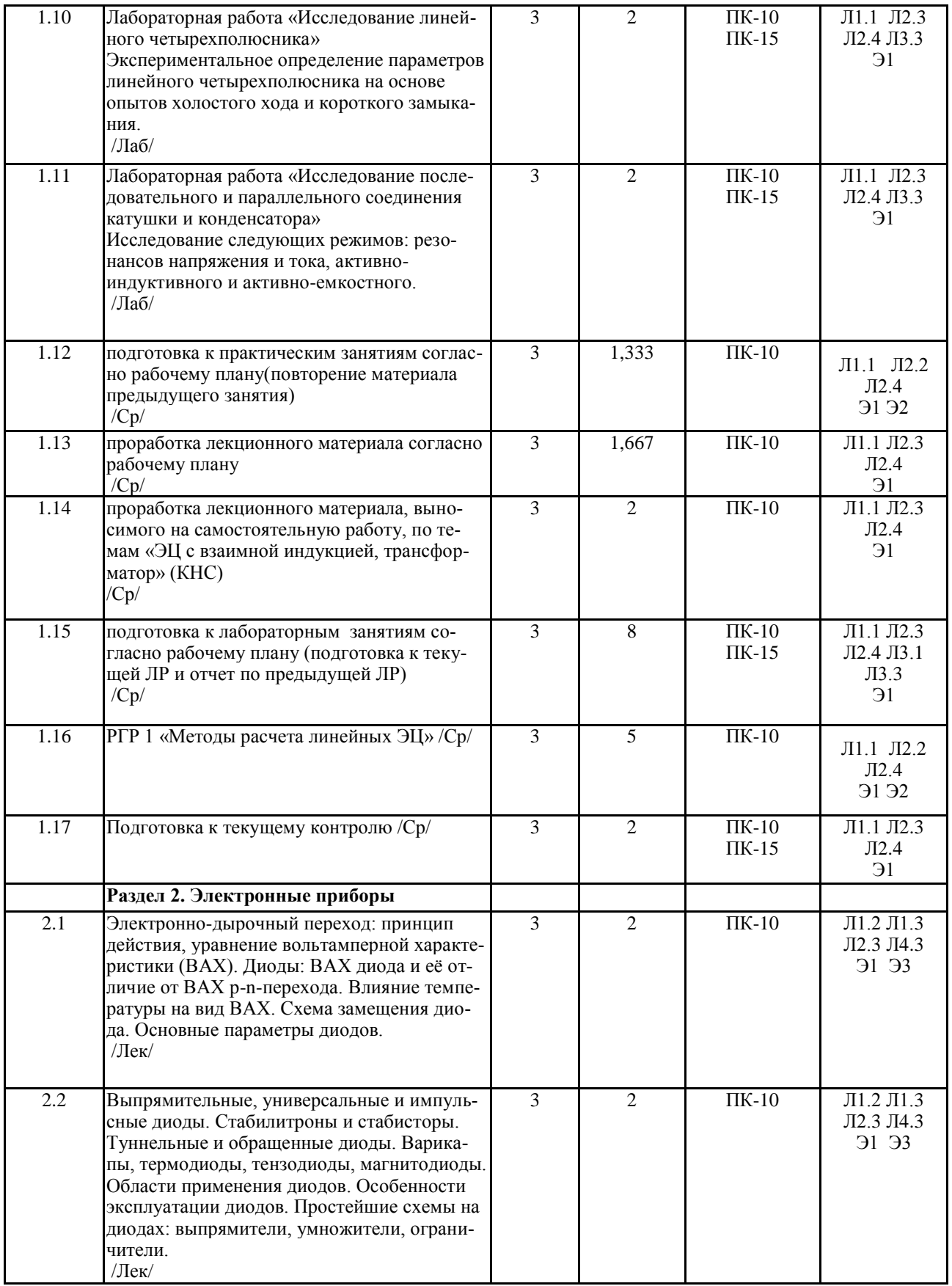

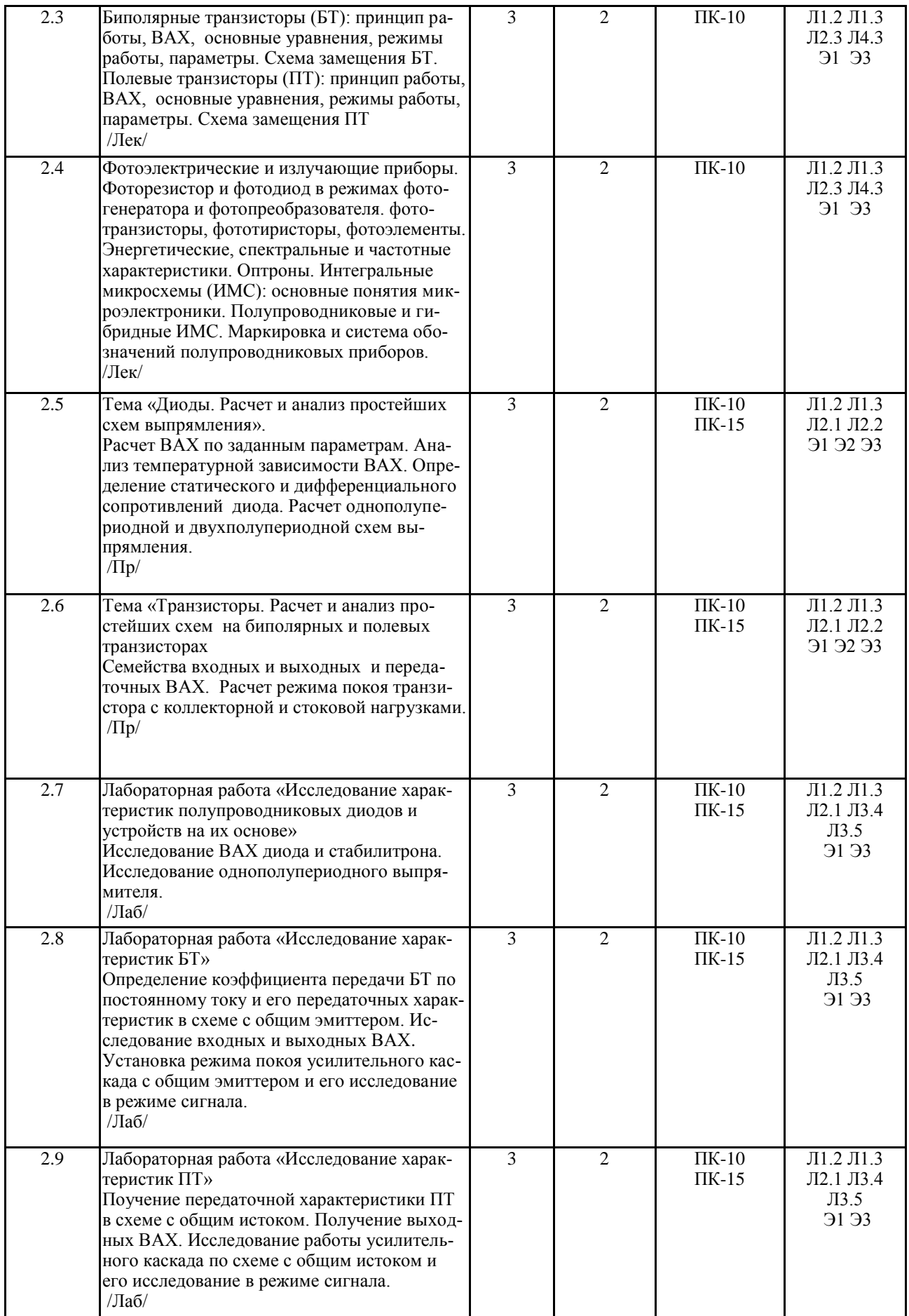

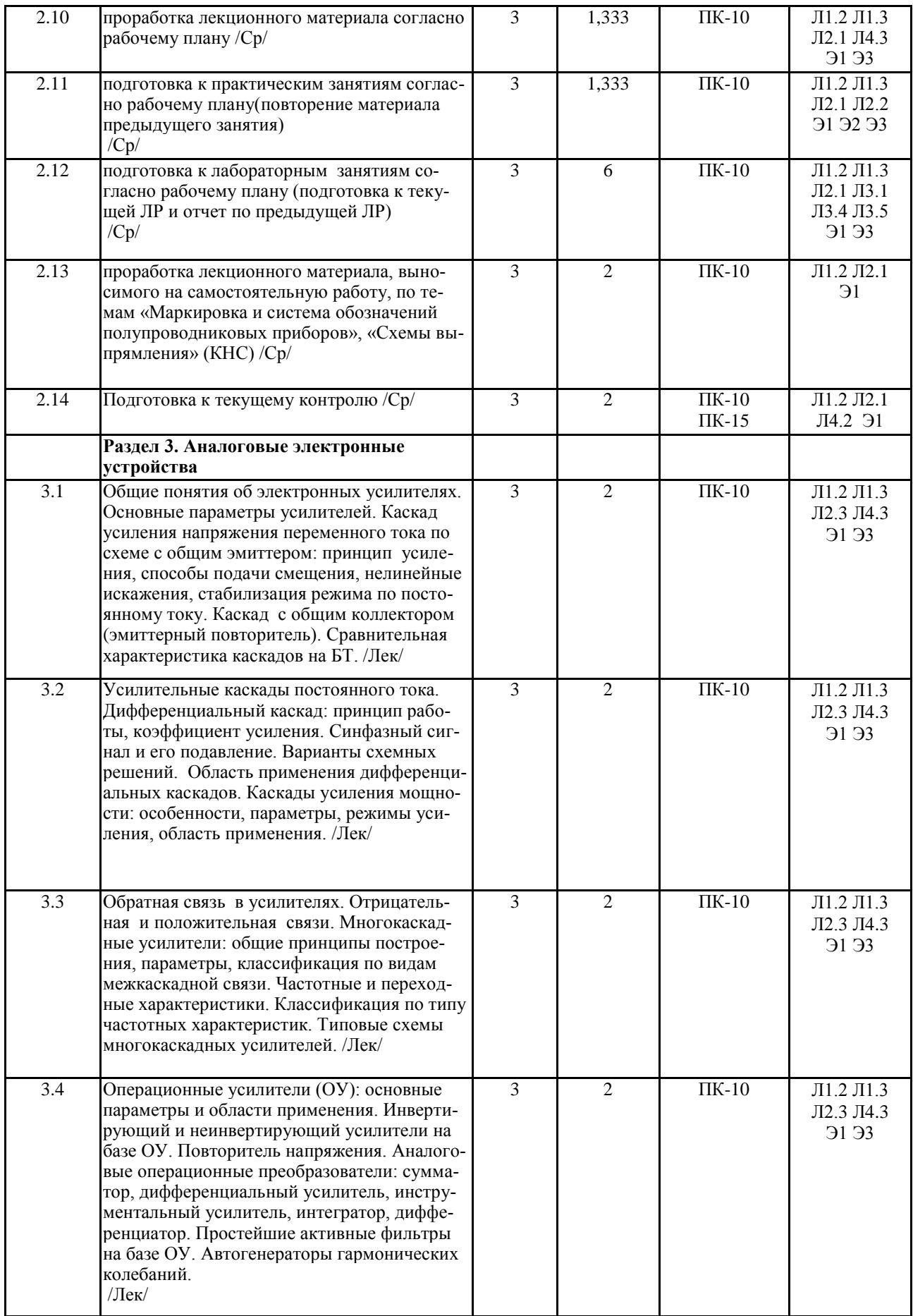

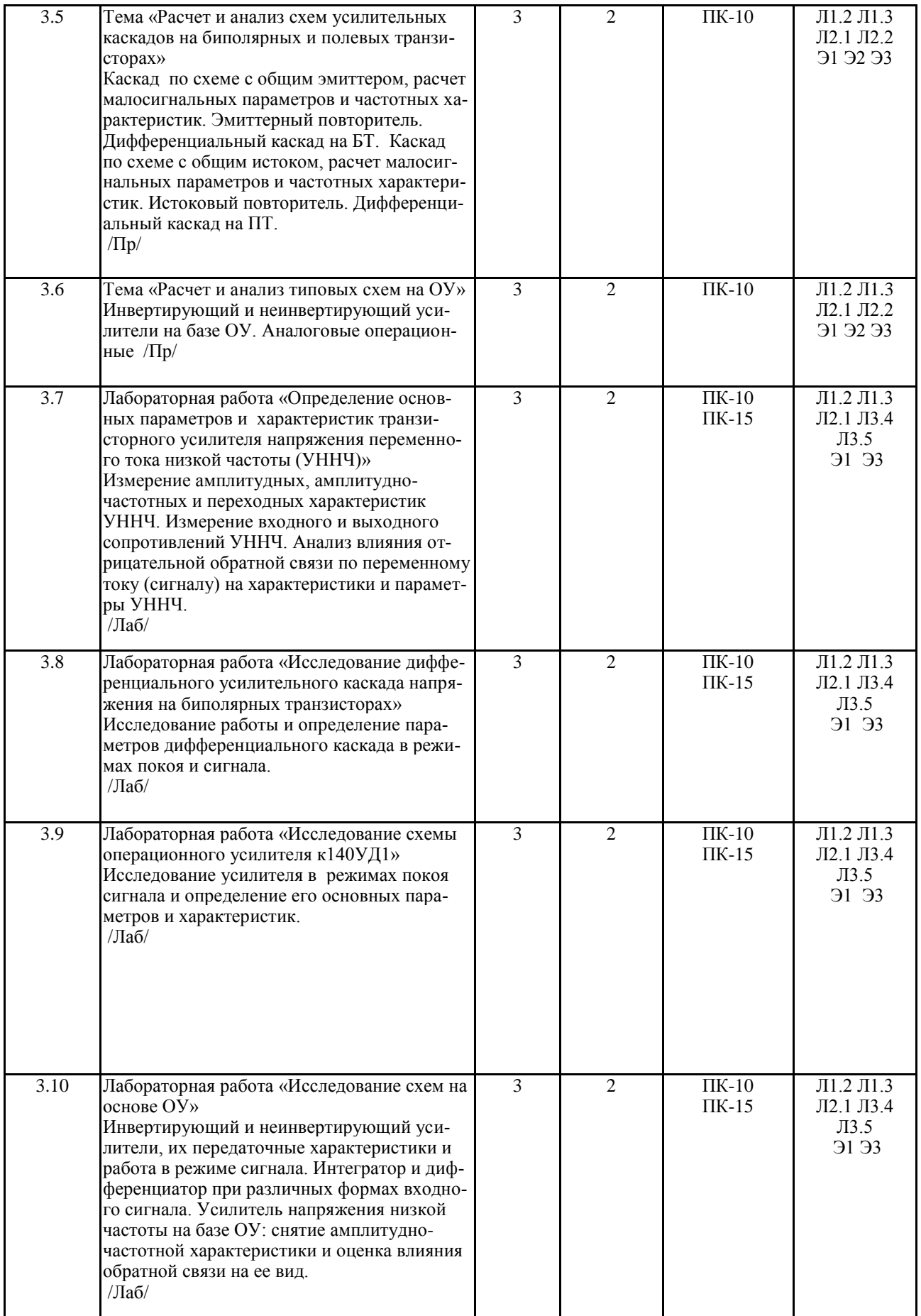

![](_page_8_Picture_347.jpeg)

![](_page_9_Picture_321.jpeg)

![](_page_10_Picture_379.jpeg)

# **5 ФОНД ОЦЕНОЧНЫХ СРЕДСТВ ДЛЯ ПРОВЕДЕНИЯ**

# **ТЕКУЩЕГО КОНТРОЛЯ УСПЕВАЕМОСТИ И ПРОМЕЖУТОЧНОЙ АТТЕСТАЦИИ ОБУЧАЮЩИХСЯ ПО ДИСЦИПЛИНЕ**

Фонд оценочных средств для проведения текущего контроля успеваемости и промежуточной аттестации по дисциплине разработан в соответствии с Положением о формировании фондов оценочных средств для проведения текущего контроля успеваемости, промежуточной и государственной итоговой аттестации № П.312000.06.7.188-2017.

Фонд оценочных средств для проведения текущего контроля успеваемости и промежуточной аттестации по данной дисциплине оформлен в виде приложения № 1 к рабочей программе дисциплины и размещен в электронной информационно-образовательной среде Университета, доступной обучающемуся через его личный кабинет.

![](_page_11_Picture_389.jpeg)

![](_page_12_Picture_379.jpeg)

# **7 ОПИСАНИЕ МАТЕРИАЛЬНО-ТЕХНИЧЕСКОЙ БАЗЫ,**

#### **НЕОБХОДИМОЙ ДЛЯ ОСУЩЕСТВЛЕНИЯ ОБРАЗОВАТЕЛЬНОГО ПРОЦЕССА ПО ДИСЦИПЛИНЕ**

Корпуса А, Б, В, Г, Д, Е ИрГУПС находятся по адресу г. Иркутск, ул. Чернышевского, д. 15; корпус Л – по адресу г. Иркутск, ул. Лермонтова, д.80.

1 Учебные аудитории для проведения занятий лекционного типа Г313, Г121, занятий семинарского типа, групповых и индивидуальных консультаций, текущего контроля и промежуточной аттестации, укомплектованные специализированной мебелью и техническими средствами обучения (ноутбук, проектор, экран), служащими для представления учебной информации большой аудитории. Для проведения занятий лекционного типа имеются учебно-наглядные пособия (презентации, плакаты), обеспечивающие тематические иллюстрации содержания дисциплины.

 $\overline{2}$ Учебная лаборатория «Электроника» Г-120 для проведения лабораторных занятий c 10 лабораторными станциями ELVIS II, 10 ноутбуками, 5 стендами стационарного типа «Промышленная электроника» для фронтального проведения лабораторных работ. Измерительные приборы - мультиметры (5 шт.), осциллографы (5 шт.), функциональные генераторы (5 шт.)

Помещения для самостоятельной работы обучающихся оснащены компьютерной техникой, подключенной к информационно-телекоммуникационной сети «Интернет», и обеспечены доступом в электронную информационно-образовательную среду ИрГУПС.

3 Помещения для самостоятельной работы обучающихся: – читальные залы; – учебные залы вычислительной техники А-401, А-509, А-513, А-516, Д-501, Д-503, Д-505, Д-507.

4 Помещение для хранения и профилактического обслуживания учебного оборудования – А-521.

# **8 МЕТОДИЧЕСКИЕ УКАЗАНИЯ ДЛЯ ОБУЧАЮЩИХСЯ ПО ОСВОЕНИЮ ДИСЦИПЛИНЫ**

![](_page_13_Picture_228.jpeg)

**Приложение 1 к рабочей программе по дисциплине Б1.Б.1.18 «Электроника и схемотехника»** 

# **ФОНД ОЦЕНОЧНЫХ СРЕДСТВ для проведения текущего контроля успеваемости и промежуточной аттестации по дисциплине**

# **Б1.Б.1.18 «Электроника и схемотехника»**

# 1 Перечень компетенций с указанием этапов их формирования в процессе освоения образовательной программы

Дисциплина «Электроника и схемотехника» участвует в формировании компетенций:

ПК-10: способностью применять знания в области электроники и схемотехники, технологий, методов и языков программирования, технологий связи и передачи данных при разработке программно-аппаратных компонентов защищенных автоматизированных систем в сфере профессиональной деятельности;

ПК-15: способностью участвовать в проведении экспериментально-исследовательских работ при сертификации средств защиты информации автоматизированных систем.

# Таблица траекторий формирования у обучающихся компетенций ПК-10, ПК-15 при освоении образовательной программы

![](_page_15_Picture_30.jpeg)

![](_page_16_Picture_6.jpeg)

# Таблица соответствия уровней освоения компетенций ПК-10, ПК-15 планил<br>пуемым пезультатам обучения

![](_page_17_Picture_1.jpeg)

![](_page_18_Picture_5.jpeg)

# Программа контрольно-оценочных мероприятий<br>за период изучения дисциплины

![](_page_18_Picture_6.jpeg)

![](_page_19_Picture_277.jpeg)

![](_page_20_Picture_218.jpeg)

![](_page_21_Picture_244.jpeg)

![](_page_22_Picture_281.jpeg)

![](_page_23_Picture_230.jpeg)

# **2 Описание показателей и критериев оценивания компетенций на различных этапах их формирования, описание шкал оценивания**

Контроль качества освоения дисциплины включает в себя текущий контроль успеваемости и промежуточную аттестацию. Текущий контроль успеваемости и промежуточная аттестация обучающихся проводятся в целях установления соответствия достижений обучающихся поэтапным требованиям образовательной программы к результатам обучения и формирования компетенций.

Текущий контроль успеваемости – основной вид систематической проверки знаний, умений, навыков обучающихся. Задача текущего контроля – оперативное и регулярное управление учебной деятельностью обучающихся на основе обратной связи и корректировки. Результаты оценивания учитываются в виде средней оценки при проведении промежуточной аттестации.

Для оценивания результатов обучения используется четырехбалльная шкала: «отлично», «хорошо», «удовлетворительно», «неудовлетворительно» и/или двухбалльная шкала: «зачтено», «не зачтено».

Перечень оценочных средств, используемых для оценивания компетенций на различных этапах их формирования, а так же краткая характеристика этих средств приведены в таблице

![](_page_23_Picture_231.jpeg)

![](_page_24_Picture_1.jpeg)

# **Критерии и шкалы оценивания компетенций в результате изучения дисциплины при проведении промежуточной аттестации в форме зачета и экзамена, а также шкала для оценивания уровня освоения компетенций**

![](_page_25_Picture_194.jpeg)

# **Критерии и шкалы оценивания результатов обучения при проведении текущего контроля успеваемости**

Расчетно-графическая работа (РГР)

![](_page_25_Picture_195.jpeg)

![](_page_26_Picture_182.jpeg)

![](_page_26_Picture_183.jpeg)

#### Контрольная работа

# Задачи (задания) реконструктивного уровня

![](_page_26_Picture_184.jpeg)

# Разноуровневые задачи (задания)

![](_page_26_Picture_185.jpeg)

Защита лабораторной работы

![](_page_27_Picture_183.jpeg)

![](_page_27_Picture_184.jpeg)

# **3 Типовые контрольные задания или иные материалы, необходимые для оценки знаний, умений, навыков и (или) опыта деятельности, характеризующих этапы формирования компетенций в процессе освоения образовательной программы**

#### **3.1 Типовые контрольные задания расчетно-графических работ**

Варианты РГР (60 вариантов по каждой теме) выложены в электронной информационно-образовательной среде ИрГУПС, доступной обучающемуся через его личный кабинет.

Ниже приведены образцы типовых вариантов расчетно-графических работ по темам, предусмотренным рабочей программой.

#### **Образец типового варианта 1-го задания расчетно-графической работы №2 по теме «Активные фильтры»**

ФЕДЕРАЛЬНОЕ АГЕНТСТВО ЖЕЛЕЗНОДОРОЖНОГО ТРАНСПОРТА ИрГУПС Кафедра «Электроэнергетика транспорта» ТЕХНИЧЕСКОЕ ЗАДАНИЕ НА РАСЧЕТНО-ГРАФИЧЕСКУЮ РАБОТУ ПО ДИСЦИПЛИНЕ «ЭЛЕКТРОНИКА» Для специальности 10.05.03 «Информационная безопасность автоматизированных систем» BAPMAHT Nº 96 Тема: разработка принципиальной схемы активного фильтрующего устройства Разработать принципиальную схему активного фильтрующего устройства, отвечающего следующим техническим требованиям: тип фильтра - полосно-пропускающий: вид аппроксимации амплитудно-частотной характеристики: область нижних частот - требования к монотонности амплитулно-частотной характеристики не предъявляются: область верхних частот - требования к монотонности амплитулно-частотной характеристики не предъявляются: требования к полосе пропускания: нижняя граничная частота полосы пропускания равна 1650 Гц; верхняя граничная частота полосы пропускания равна 5000 Гц; максимальное затухание составляет 0,1 дБ; требования к полосе залерживания: нижняя граничная частота полосы задерживания равна 800 Гц; верхняя граничная частота полосы задерживания равна 10000 Гц; минимальное затухание составляет 40 дБ: требования по входу - вход потенциальный несимметричный, входное сопротивление не менее 1 МОм, амплитуда входного сигнала не более 20 мВ; требования по выходу - выход токовый симметричный, амплитуда выходного сигнала не более 5 мА: дополнительные требования – диапазон рабочих температур $\,$  -20 –50  $\,^\circ\!{\rm C};$  по цепи источника питания с внутренним сопротивлением 1 Ом действует помеха с частотой более 9 кГп  $\frac{1}{\sqrt{2}}$  Jycren6epr T.E. Задание выдал доц. каф. ЭТ Задание получил студент гр. **Образец типового варианта 2-го задания расчетно-графической работы №2 по теме «Синтез и анализ комбинационного логического устройства»** 

ФЕДЕРАЛЬНОЕ АГЕНТСТВО ЖЕЛЕЗНОДОРОЖНОГО ТРАНСПОРТА Ир-

ГУПС Кафедра «Электроэнергетика транспорта»

#### ТЕХНИЧЕСКОЕ ЗАДАНИЕ НА РАСЧЕТНО-ГРАФИЧЕСКУЮ РАБОТУПО ДИСЦИПЛИНЕ «ЭЛЕКТРОНИКА И СХЕМОТЕХНИКА»

Для специальности 10.05.03 «Информационная безопасность автоматизированных систем»

#### **ВАРИАНТ № 9**

#### *Тема: «Синтез и анализ комбинационного логического устройства»*

Разработать принципиальную схему комбинационного логического устройства (КЛУ) с четырьмя входами *a*, *b*, *c* и *d*, обеспечивающего на выходе заданную в таблице 1 полностью определенную функцию *F*(*a,b,c,d*) алгебры логики (ФАЛ) . Рассмотреть два варианта реализации на базе заданной серии микросхем: 1) реализация на логических элементах 2И-НЕ; 2) реализация на мультиплексорах.

В обоих случаях количество корпусов микросхем должно быть минимальным. Сравнить полученные схемы по току потребления и быстродействию. Результаты подтвердить вычислительным экспериментом. Таблица 1

![](_page_29_Picture_179.jpeg)

Примечания к таблице 1:

1) ФАЛ задана в виде последовательности десятичных чисел, позволяющей построить таблицу истинности. Данные числа указывают номера строк таблицы истинности с комбинациями входных переменных, обеспечивающими на выходе логическую единицу. Поскольку ФАЛ по условию полностью определённая, то при остальных комбинациях входных переменных на выходе будет логический нуль. Например, для ФАЛ

$$
F(a,b,c,d) = \square (2, 8, 9, 10, 14)
$$

таблица истинности будет иметь вид:

![](_page_29_Picture_180.jpeg)

2) В графе «Требования по выходу» применяются следующие сокращения: ОК – открытый коллектор;

ПНС - повышенная нагрузочная способность;

ОКПНС - открытый коллектор с повышенной нагрузочной способностью;

#### **3.2 Типовые контрольные задания для проведения контрольных работ**

Ниже приведены образцы типовых вариантов контрольных работ, предусмотренных рабочей программой дисциплины.

> Образец типового варианта контрольной работы по теме «Вольтамперные характеристики *p-n*-перехода и диода»

Предел длительности контроля – 40 минут.

Предлагаемое количество заданий – 1 задание.

Как и во сколько раз изменится ток кремниевого диода, смещенного в прямом направлении, если приложенное напряжение *Upn*=0,65 В, а температура изменяется от *t1*=20ºС до *t2*=(3·N) ºС, где **N-номер варианта.** Тепловой ток перехода при 20 ºС составляет (5·N·10-12) А. Сопротивлением базы диода пренебречь. Начертить схему. Рассчитать и построить прямые ветви ВАХ для указанных температур в одной системе координат. Определить статическое и дифференциальное сопротивления в рабочей точке, соответствующей *Upn*=0,65 В при температуре *t2*.

> Образец типового варианта контрольной работы по теме «Расчет двухполупериодного выпрямителя»

Предел длительности контроля – 40 минут.

Предлагаемое количество заданий – 1задание.

Выпрямитель состоит из трансформатора, схемы выпрямления, активной нагрузки и подключен к сети переменного тока с частотой 50 Гц.

Исходные данные:

1) действующее значение напряжения первичной обмотки:

 $U_1$   $\Box$  $\Box$  $\Box$  $380$   $\Box$  для четных вариантов;

220 В для нечетных вариантов.

2) схема выпрямления:

• со средней точкой трансформатора (схема Миткевича)

– для четных вариантов;

• мостовая (схема Греца)– для нечетных вариантов. 3) среднее значение выпрямленного тока нагрузки:

 $I_{HCP}$ .  $\Box$  (0,05 $\Box$  *N*) A, где *N*-номер варианта.

4) сопротивление нагрузки:

 $R$ <sup>*H*</sup>  $\Box$  (100  $\Box$ 10 $\Box$  *N*) Ом.

Задание:

1) начертить принципиальную электрическую схему выпрямителя;

- 2) качественно начертить осциллограммы, характеризующие работу схемы выпрямления;
- 3) определить среднее значение напряжения на нагрузке;
- 4) определить среднюю мощность нагрузки;
- 5) определить коэффициент трансформации трансформатора; 6) выбрать диоды для схемы выпрямления.

Примечание: диоды полагать идеальными.

Образец типового варианта контрольной работы

по теме «Расчет и анализ типовых схем на операционных усилителях»

Предел длительности контроля – 40 минут. Предлагаемое количество заданий – 2 задания.

**1** В схеме инвертирующего усилителя на базе ОУ с  $K_{U}=-7$  ток в резистивной нагрузке  $R$ н=5 кОм изменяется по закону  $i$ н=1,2sin( $\omega t$ ) мА. Найти напряжение на входе  $U_{\text{BX}}$  и построить волновые диаграммы входного и выходного напряжений. Начертить схему и выбрать сопротивления резисторов.

**2** В схеме неинвертирующего усилителя на базе ОУ с  $K_{U}$ =10 ток в резистивной нагрузке  $R_H$ =5 кОм изменяется по закону  $i_H$ =1,5sin( $\omega t$ ) мА. Найти напряжение на входе  $U_{\text{BX}}$  и построить волновые диаграммы входного и выходного напряжений. Начертить схему и выбрать сопротивления резисторов.

#### **3.3 Типовые контрольные задания репродуктивного уровня**

Ниже приведены образцы типовых вариантов заданий репродуктивного уровня, предусмотренных рабочей программой дисциплины.

Образец типового варианта заданий репродуктивного уров-

ня по теме «Электронные приборы» Предел длительности контроля – 20 минут.

Предлагаемое количество заданий – 5.

**1**Найти тепловой потенциал p-n-перехода при температуре 100 ГС.

**2**Тепловой ток p-n-перехода на основе кремния составляет 5,6·10–14 А при температуре 30 ГС. Определить значение теплового тока при 130 ГС.

**3**Найти приближенное значение дифференциального сопротивления диода при прямом токе 3 мА по заданной вольтамперной характеристике.

**4**Найти приближенное значение статического сопротивления диода при прямом токе 3 мА по заданной вольтамперной характеристике.

**5**Определить коэффициент выпрямления диода, используя его паспортные электрические параметры.

Образец типового варианта заданий репродуктивного уров-

ня по теме «Аналоговые электронные устройства» Предел длительно-

сти контроля – 20 минут.

Предлагаемое количество заданий – 5.

Задание……………:

**1**Определить среднее значение выпрямленного напряжения на резистивной нагрузке в однофазном мостовом выпрямителе (схема Греца), если действующее значение входного переменного напряжения равно 220 В. Начертить принципиальную схему.

**2**Определить значение коэффициента усиления по напряжению каскада с общим эмиттером, нагруженного на коллекторный резистор *Rк*=500 Ом, если известны *h*параметры биполярного транзистора *h11э*= 1,5 кОм, *h21э***=**250. Начертить принципиальную схему.

**3**Определить значение коэффициента усиления по напряжению каскада с общим истоком, нагруженного на стоковый резистор *Rс*=5 кОм, если известна крутизна полевого транзистора *S***=**5 мСм. Начертить принципиальную схему.

**4**Определить значение коэффициента усиления по напряжению инвертирующего усилителя на базе операционного усилителя, если сопротивление резистора обратной связи равно 150 кОм, а сопротивление входного резистора –30 кОм. Начертить принципиальную схему.

#### *3.4 Типовые контрольные задания реконструктивного уровня*

Варианты заданий (30 вариантов по каждой теме) выложены в электронной информационно-образовательной среде ИрГУПС, доступной обучающемуся через его личный кабинет.

Ниже приведены образцы типовых вариантов заданий реконструктивного уровня, предусмотренных рабочей программой.

> Образец типового варианта заданий реконструктивного уровня по теме «Электронные приборы»

**1**Определить приращение напряжения на диоде при возрастании прямого тока от 2 мА до 20 мА при температуре 50  $\text{DC}$ , если тепловой ток равен 8,25 $\cdot 10^{-14}$  A, а сопротивление базы диода 5 Ом.

**2**Два диода соединили встречно-параллельно. Построить ВАХ полученного двухполюсника при температуре (-10 0C), если тепловые токи переходов диодов составляют  $8,25 \cdot 10^{-14}$  А и  $6,5 \cdot 10^{-14}$  А. Начертить схему.

#### Образец типового варианта заданий реконструктивного уровня по теме «Электронные устройства»

**1**Простейший параметрический стабилизатор напряжения состоит из последовательно включенных ограничительного резистора *Rогр* и стабилитрона КС169А. Нагрузочный резистор, подключенный параллельно стабилитрону, равен 500 Ом. Используя паспортные данные стабилитрона, определить *Rогр* при входном напряжении 15 В. Начертить схему.

**2**Рассчитать и начертить схему инвертирующего сумматора с тремя входами на операционном усилителе, если выполняемая сумматором функция имеет следующий вид:

*uвых*= –(5 *uвх1+ 2uвх2+ uвх3*), где *uвх1, uвх2, uвх3 –* входные напряжения

#### **3.10 Перечень теоретических вопросов к экзамену I. ОСНОВЫ ТЕОРИИ ЭЛЕКТРИЧЕСКИХ ЦЕПЕЙ**

# 1. ОСНОВНЫЕ ПОНЯТИЯ, ЗАКОНЫ И ПРИНЦИПЫ ЭЛЕКТРИЧЕСКИХ ЦЕПЕЙ

- 1. Понятие электрической цепи. Классификация электрических цепей. Схема электрической цепи. Виды схем, условно-графические обозначения основных элементов.
- 2. Идеализированные пассивные элементы схем замещения: резистивный элемент.
- 3. Идеализированные пассивные элементы схем замещения: индуктивный элемент.
- 4. Идеализированные пассивные элементы схем замещения: емкостный элемент.
- 5. Идеализированные активные элементы схем замещения: независимый источник напряжения.
- 6. Идеализированные активные элементы схем замещения: независимый источник тока.
- 7. Идеализированные активные элементы схем замещения: управляемые (зависимые) источники.
- 8. Схемы замещения реальных пассивных компонентов: резистора, катушки индуктивности, конденсатора.
- 9. Схемы замещения реального источника электрической энергии.
- 10. Законы Кирхгофа. Баланс мощности.
- 11. Эквивалентные преобразования пассивных участков электрических цепей с однотипными элементами.
- 12. Эквивалентные преобразования активных участков электрических цепей с однотипными элементами.
- 13. Принципы эквивалентности, взаимности, теорема компенсации.
- 14. Принципы наложения (суперпозиции), линейности, теорема об активном двухполюснике.
- 15. Передача энергии в ветвь электрической цепи. Режимы работы простейшей цепи: холостой ход, короткое замыкание, номинальный, согласованный.

#### 2. МЕТОДЫ АНАЛИЗА

- 16. Расчет ЛЭЦ с одним источником методом преобразования.
- 17. Расчет ЛЭЦ с несколькими источниками: метод законов Кирхгофа
- 18. Расчет ЛЭЦ с несколькими источниками: методом узловых потенциалов.
- 19. Расчет ЛЭЦ с несколькими источниками: методом контурных токов.
- 20. Метод двух узлов.
- 21. Метод эквивалентного генератора.

#### 3. ЧЕТЫРЕХПОЛЮСНИКИ

- 22. Понятие четырехполюсника. Формы записи уравнений четырехполюсника (A, Y, Z, H).
- 23. Определение параметров четырехполюсника по экспериментальным данным.

# 4. НЕЛИНЕЙНЫЕ ЦЕПИ ПОСТ ТОКА

- 24. Понятие о нелинейных элементах. Вольтамперные характеристики неуправляемых нелинейных резистивных элементов и их классификация.
- 25. Вольтамперные характеристики управляемых нелинейных резистивных элементов и их классификация.
- 26. Статическое и дифференциальное сопротивление нелинейного резистивного элемента.
- 27. Общая характеристика методов расчета нелинейных цепей.
- 28. Метод расчета нелинейных резистивных цепей, основанный на суммировании вольтамперных характеристик.
- 29. Метод пересечения (метод нагрузочной прямой) расчета нелинейных резистивных цепей.

#### 5. ЦЕПИ СИНУСОИДАЛЬНОГО

- 30. Переменные токи, ЭДС, напряжения. Основные параметры синусоидальных величин.
- 31. Представление синусоидальных величин вращающимися векторами на комплексной плоскости.
- 32. Символический метод расчета цепей синусоидального тока.
- 33. Последовательная RLC-цепь, резонанс напряжений.
- 34. Параллельная RLC-цепь, резонанс токов.
- 35. Частотные характеристики последовательной RLC-цепи.
- 36. Цепи с взаимной индукцией. Способы экспериментального определения коэффициента взаимной индукции.
- 37. Цепи с взаимной индукцией. Последовательное включение магнитосвязанных катушек.
- 38. Воздушный трансформатор. Понятие об идеальном трансформаторе.
- 39. Мощность цепи переменного тока и ее измерение.
- 40. Основные методы расчета линейных электрических цепей в символической фор-Me.
- 41. Мощность в цепи переменного тока и ее измерение. Баланс мощности.

# 6. ЦЕПИ НЕСИНУСОИДАЛЬНОГО ТОКА

- 42. Причины несинусоидальности токов и напряжений. Представление периодических несинусоидальных величин рядом Фурье. Понятие спектра. Особенности расчета ЛЭЦ при периодических несинусоидальных воздействиях.
- 43. Влияние реактивных элементов на форму тока. Простейшие фильтры 1-го и 2-го порядков и их применение.
- 44. Спектры непериодических сигналов. Интеграл Фурье и основы спектрального метода.

# 7. ПЕРЕХОДНЫЕ ПРОЦЕССЫ

- 45. Причины возникновения переходных процессов. Законы коммутации.
- 46. Классический метод анализа переходных процессов на примере последовательной  $RL$ -непи
- 47. Классический метод анализа переходных процессов на примере последовательной  $RC$ -пепи
- 48. Связь переходного процесса с корнями характеристического уравнения на примере последовательной RLC-цепи.

# **II. ЭЛЕКТРОНИКА И СХЕМОТЕХНИКА**

#### 8. ЛИОЛЫ

- 49. Физические основы работы р-n-перехода.
- 50. Вольтамперная характеристика диода и ее уравнение.
- 51. Статическое и дифференциальное сопротивления диода.
- 52. Вольтамперная характеристика стабилитрона и ее особенности.
- 53. Параметрический стабилизатор напряжения на стабилитроне.
- 54. Однополупериодный выпрямитель.
- 55. Двухполупериодный выпрямитель.
- 9. ТРАНЗИСТОРЫ
	- 56. Основные схемы включения биполярного транзистора (с общим эмиттером, с общим коллектором) и их работа в активном режиме. Режимы отсечки и насыщения.
	- 57. Принцип работы биполярного транзистора, вольтамперные характеристики, основные уравнения и параметры. Схема замещения для постоянного тока.
	- 58. Каскад усиления напряжения по схеме с общим эмиттером.
	- 59. Полевые транзисторы (ПТ): принцип действия ПТ с управляющим р-n-переходом. Выходные и передаточные характеристики, их уравнения и особенности.
	- 60. Полевые транзисторы (ПТ): принцип действия ПТ с изолированным затвором. Выходные и передаточные характеристики, их уравнения и особенности.
	- 61. Каскад усиления напряжения по схеме с общим истоком на полевом транзисторе с управляющим р-п-переходом.

# 10. ОПЕРАЦИОННЫЕ УСИЛИТЕЛИ

- 62. Общие понятия об усилителях. Основные параметры усилителей.
- 63. Общие понятия об операционных усилителях и их основные параметры. Принцип виртуального короткого замыкания.
- 64. Инвертирующий усилитель напряжения на базе операционного усилителя.
- 65. Инвертирующий усилитель напряжения на базе операционного усилителя с мощным выходом.
- 66. Усилитель напряжения низкой частоты на базе операционного усилителя. Влияние обратной связи на амплитудно-частотные характеристики.
- 67. Неинвертирующий усилитель напряжения на базе операционного усилителя. Повторитель напряжения.
- 68. Сумматор на базе операционного усилителя.
- 69. Дифференциальный усилитель напряжения.
- 70. Интегратор на базе операционного усилителя.
- 71. Дифференциатор на базе операционного усилителя.
- 72. Генераторы синусоидальных колебаний на базе операционного усилителя.
- 73.

#### 11. ОСНОВЫ ИМПУЛЬСНОЙ ТЕХНИКИ

- 74. Насыщенные и ненасыщенные ключи на биполярных транзисторах.
- 75. Компараторы на базе операционного усилителя.
- 76. Электронный ключ на МОП-транзисторе c индуцированным каналом по схеме с общим истоком.
- 77. Генераторы несинусоидальных колебаний. Мультивибратор на базе операционного усилителя. Генератор пилообразного напряжения.

#### 12. ОСНОВЫ ЦИФРОВОЙ ТЕХНИКИ

- 78. Основные понятия алгебры логики. Основные логические элементы.
- 79. Реализация базового логического элемента "И-НЕ" транзисторно-транзисторной логики (ТТЛ).
- 80. Реализация базового логического элемента "ИЛИ-НЕ" комплементарной МОПлогики (КМОП).
- 81. Комбинационные логические устройства. Мультиплексоры и демультиплексоры. Шифраторы и дешифраторы.
- 82. Последовательностные функциональные логические устройства: триггеры
- 83. Последовательностные функциональные логические устройства: регистры, счетчики.
- 84. Цифроаналоговые преобразователи (ЦАП) и их параметры. Основные структуры ЦАП.
- 85. Принципы аналого-цифрового преобразования. Аналого-цифровые преобразователи (АЦП) и их параметры. Основные структуры АЦП.

#### **3.11 Перечень типовых простых практических заданий к экзамену 1**

Найти токи в ветвях и напряжение *Uab* в цепи, схема которой приведена на рисунке 3.1. Приложенное напряжение *U*= 75 В. Параметры цепи:

 $R_1 = 50$  Om;  $R_{21} = 20$  Om;  $R_{22} = 30$  Om;  $R_{31} = 30$  Om;  $R_{32} = 20$  Om.

![](_page_36_Figure_0.jpeg)

![](_page_36_Figure_1.jpeg)

- **2.** Найти все токи в цепи, схема которой приведена на рисунке 3.2 *а,б*. Параметры цепи: *R<sup>1</sup>* = 45 Ом; *R<sup>2</sup>* = 20 Ом; *R3*=15 Ом; *E*= 15 В; *J*=0,5 А.
- **3.** Напряжение на индуктивности *L* = 0,1 Гн в цепи синусоидального тока изменяется по закону *u<sup>L</sup>* = 141sin(1000t-30°). Найти мгновенное значение тока в индуктивности.
- **4.** Ток в емкости *С* = 0,1 мкФ равен *i* = 0,1 sin(400*t* + π/3) А. Найти мгновенное значение напряжения на емкости.
- **5.** На участке цепи с последовательно включенными активным сопротивлением  $R = 160$ Ом и емкостью *С* = 26,54 мкФ мгновенное значение синусоидального тока *i* = 0,1 sin 314*t* А. Найти мгновенные значения напряжений на емкости и на всем участке цепи. Чему равны действующие значения этих величин?
- **6.** Определить комплексное, активное и реактивное сопротивления пассивного *RC*двухполюсника *П* по показаниям приборов, включенных в цепь, показанную на рисунке 3.3. Показания приборов: вольтметр действующего значения 220 В; амперметр действующего значения 3,56 А; ваттметр 570 Вт.

![](_page_36_Figure_8.jpeg)

Рисунок 3.3

- **7.** Мгновенное значение напряжения *u* = 10sin(100*t*+90°) В. Записать комплекс мгновенного значения. Чему равна комплексная амплитуда и комплекс действующего значения этого напряжения?
- **8.** Комплексная амплитуда тока *Im*= 80 *j*60 мА. Изобразить *I<sup>m</sup>* на комплексной плоскости. Записать показательную форму комплексной амплитуды. Чему равно действующее значение этого тока?

**9.** Ток  $I_m = 0.05 - j0.087$  А на пассивном участке цепи создает напряжение

 $U = 200e^{j30^{\circ}}$  В. Изобразить на комплексной плоскости векторные диаграммы тока и напряжения. Чему равно комплексное сопротивление участка цепи?

**10.** Мгновенные значения напряжения и тока на входе пассивного двухполюсника соответственно равны:  $u=100 \sin(314t + 90\Box)$  В;  $i=0,2 \sin(314t + 53^{\circ})$  А.

Определить комплексное сопротивление и комплексную проводимость двухполюсника. Чему равна комплексная мощность двухполюсника?

**11.** На рисунке 3.4 приведены временные диаграммы несинусоидальных ЭДС. Определить с помощью таблиц разложений ряда Фурье постоянную составляющую и амплитуды и фазы первых трех гармоник. *Em*=10 В; *T*=0,02 с.

![](_page_37_Figure_0.jpeg)

Рисунок 3.4

12. Найти коэффициенты амплитуды, формы, нелинейных искажений, гармоник для несинусоидальных ЭДС, временные диаграммы которых приведены на рисунке 3.4.

13. Найти постоянную составляющую тока в последовательной RL-цепи, если на ее вход подключен источник напряжения с ЭДС, показанной на рисунке 3.4 б. Принять  $E_m$ =10 B; R=20 Om; L=0.1 MFH.

14. Определить постоянные времени двухполюсников, схемы которых приведены на рисунке 3.5. Параметры элементов указаны на схеме в омах, миллигенри и нанофарадах.

![](_page_37_Figure_5.jpeg)

Рисунок 3.5

 $15.$ Начертить приблизительно кривые переходных процессов токов двухполюсников (рисунок 3.5) при их подключении к источнику постоянного напряжения 1 В при нулевых начальных условиях.

16. Начертить приблизительно кривую переходного процесса напряжения на индуктивном элементе L3 двухполюсника (рисунок 3.5 а) при его подключении к источнику постоянного напряжения 1 В при нулевых начальных условиях.

17. Начертить приблизительно кривую переходного процесса напряжения на емкостном элементе СЗ двухполюсника (рисунок 3.5 б) при его подключении к источнику постоянного напряжения 1 В при нулевых начальных условиях.

**18** Тепловой ток p-n-перехода на основе кремния составляет 6,8·10–15 А при температуре 20 ПС. Определить значение теплового тока при 120 ПС

**19** Определить среднее значение выпрямленного напряжения на резистивной нагрузке в однофазном выпрямителе с выводом средней точки вторичной обмотки трансформатора (схема Миткевича), если действующее значение переменного напряжения на вторичной полуобмотке равно 70 В.

**20** В схеме неинвертирующего усилителя на основе операционного усилителя с  $|K_U|=8$ определить *U*<sub>BX</sub>, если *U*<sub>BЫX</sub> = -8 В. Начертить схему.

4 Имеется два логических элемента 2И-НЕ. Как на их основе сделать элемент 2И? Начертить схему.

# **4 Методические материалы, определяющие процедуру оценивания знаний, умений, навыков и (или) опыта деятельности, характеризующих этапы формирования компетенций**

В таблице приведены описания процедур проведения контрольно-оценочных мероприятий и процедур оценивания результатов обучения с помощью оценочных средств в соответствии с рабочей программой дисциплины.

![](_page_38_Picture_172.jpeg)

![](_page_39_Picture_174.jpeg)

Для организации и проведения промежуточной аттестации (экзамена) составляются типовые контрольные задания или иные материалы, необходимые для оценки знаний, умений, навыков и (или) опыта деятельности, характеризующих этапы формирования компетенций в процессе освоения образовательной программы:

– перечень теоретических вопросов к экзамену для оценки знаний;

– перечень типовых простых практических заданий к зачету/экзамену для оценки умений;

– перечень типовых практических заданий к экзамену для оценки навыков и (или) опыта деятельности.

Перечень теоретических вопросов и перечни типовых практических заданий разного уровня сложности к экзамену обучающиеся получают в начале семестра через электронную информационно-образовательную среду ИрГУПС (личный кабинет обучающегося).

#### **Описание процедур проведения промежуточной аттестации в форме экзамена и оценивания результатов обучения**

Промежуточная аттестация в форме экзамена проводится путем устного собеседования по билетам. Билеты составлены таким образом, что в каждый из них включал в себя теоретические вопросы и практические задания.

Билет содержит: три теоретических вопроса для оценки знаний и задачу реконструктивного уровня. Теоретические вопросы выбираются из перечня вопросов к экзамену. Задачи реконструктивного уровня выбираются из соответствующего комплекта задач.

Распределение теоретических вопросов и практических заданий по экзаменационным билетам находится в закрытом для обучающихся доступе. Разработанный комплект билетов (25-30 билетов) не выставляется в электронную информационнообразовательную среду ИрГУПС, а хранится на кафедре-разработчике ФОС на бумажном

носителе в составе ФОС по дисциплине.

На экзамене обучающийся берет билет, для подготовки ответа на экзаменационный билет обучающемуся отводится время в пределах 45 минут. В процессе ответа обучающегося на вопросы и задания билета, преподаватель может задавать дополнительные вопросы из перечня типовых практических заданий репродуктивного уровня.

Каждый вопрос/задание билета оценивается по четырехбалльной системе, а далее вычисляется среднее арифметическое оценок, полученных за каждый вопрос/задание. Среднее арифметическое оценок округляется до целого по правилам округления.

![](_page_40_Picture_175.jpeg)

#### **Образец экзаменационного билета**

тора. Средний выпрямленный ток нагрузки равен 1 А, напряжение первичной обмотки трансформатора 220 В, частота 50 Гц. Выбрать диоды по справочнику и начертить схему.

В разделе «Типовые контрольные задания или иные материалы, необходимые для оценки знаний, умений, навыков и (или) опыта деятельности, характеризующих этапы формирования компетенций в процессе освоения образовательной программы» приведены типовые контрольные задания, для оценки результатов освоения образовательной программы. Задания, по которым проводятся контрольно-оценочные мероприятия, оформляются в соответствии с формами оформления оценочных средств, приведенными ниже, и не выставляются в электронную информационно-образовательную среду Ир-ГУПС, а хранятся на кафедре-разработчике ФОС на бумажном носителе в составе ФОС по дисциплине.

> Форма оформления комплекта заданий для контрольной работы Комплект заданий для контрольной работы

Тема «Вольтамперные характеристики *p-n*-перехода и диода»

Перечень компетенций (части компетенции, элементов компетенции), проверяемых оценочным средством: ПК-10 Варианты 1-25

Как и во сколько раз изменится ток кремниевого диода, смещенного в прямом направлении, если приложенное напряжение  $U_{pn}$ =0,65 В, а температура изменяется от  $t_1 = 20$ °C до  $t_2 = (3 \cdot N)$ °C, где N-номер варианта. Тепловой ток перехода при 20 °C составляет  $(5 \cdot N \cdot 10^{-12})$  А. Сопротивлением базы диода пренебречь. Начертить схему. Рассчитать и построить прямые ветви ВАХ для указанных температур в одной системе координат. Определить статическое и дифференциальное сопротивления в рабочей точке, соответствующей  $U_{nn}$ =0,65 В при температуре  $t_2$ . Критерии оценки:

оценка «отлично» выставляется обучающемуся, если этапы работы (расчеты, схема, выбор диодов) выполнены правильно; оценка «хорошо» выставляется обучающемуся, если имеются незначительные неточности при выполнении одного из этапов; оценка «удовлетворительно» выставляется обучающемуся, если имеются неточности по двум этапам: оценка «неудовлетворительно» выставляется обучающемуся, если имеются неточности на всех этапах и результат неправильный;

> Форма оформления комплекта заданий для контрольной работы Комплект заданий для контрольной работы

Тема «Расчет двухполупериодного выпрямителя»

Перечень компетенций (части компетенции, элементов компетенции), проверяемых оценочным средством: ОПК-10, ОПК-12 Варианты 1-25

Выпрямитель состоит из трансформатора, схемы выпрямления, активной нагрузки и подключен к сети переменного тока с частотой 50 Гц. Исходные данные:

1) действующее значение напряжения первичной обмотки:

 $U_1$  ППП380 В для четных вариантов;

<sub>[1220</sub> В для нечетных вариантов.

2) схема выпрямления:

со средней точкой трансформатора (схема Миткевича)

- для четных вариантов;

мостовая (схема Греца)- для нечетных вариантов. 3) среднее значение выпрямленного тока нагрузки:

 $I_{HCP.}$   $\square$  (0,05 $\square$  N) A, где N-номер варианта.

4) сопротивление нагрузки:

$$
R_H \Box (100 \Box 10 \Box N) \text{ OM}.
$$

#### Задание:

7) начертить принципиальную электрическую схему выпрямителя;

- 8) качественно начертить осциллограммы, характеризующие работу схемы выпрямления:
- 9) определить среднее значение напряжения на нагрузке;
- 10) определить среднюю мощность нагрузки;
- 11) определить коэффициент трансформации трансформатора; 12) выбрать диоды для схемы выпрямления.

Примечание: диоды полагать идеальными.

Критерии оценки:

оценка «отлично» выставляется обучающемуся, если этапы работы (расчеты, схема, выбор диодов) выполнены правильно; оценка «хорошо» выставляется обучающемуся, если имеются незначительные неточности при выполнении одного из этапов; оценка «удовлетворительно» выставляется обучающемуся, если имеются неточности по двум этапам; оценка «неудовлетворительно» выставляется обучающемуся, если имеются неточности на всех этапах и результат неправильный;

> Форма оформления комплекта заданий для контрольной работы Комплект заданий для контрольной работы

Тема «Расчет и анализ типовых схем на операционных усилителях» Перечень компетенций (части компетенции, элементов компетенции), проверяемых оценочным средством:ОПК-10, ОПК-12 Варианты 1-25

**1** В схеме инвертирующего усилителя на базе ОУ с *K*U= –7 ток в резистивной нагрузке  $R$ <sub>Н</sub>=5 кОм изменяется по закону  $i$ <sub>H</sub>=1,2sin( $\omega t$ ) мА. Найти напряжение на входе  $U_{\text{BX}}$  и построить волновые диаграммы входного и выходного напряжений. Начертить схему и выбрать сопротивления резисторов.

**2** В схеме неинвертирующего усилителя на базе ОУ с  $K_U$ =10 ток в резистивной нагрузке  $R_H$ =5 кОм изменяется по закону  $i_H$ =1,5sin( $\omega t$ ) мА. Найти напряжение на входе  $U_{\rm BX}$  и построить волновые диаграммы входного и выходного напряжений. Начертить схему и выбрать сопротивления резисторов.

> Форма оформления комплекта разноуровневых задач (заданий) Комплект разноуровневых задач (заданий) Тема «Наименование темы»

Перечень компетенций, проверяемых оценочным средсвом: ОПК-10, ОПК-12 1 Задачи репродуктивного уровня

Задача1 Найти тепловой потенциал p-n-перехода при температуре 100 0С.

Задача2 Тепловой ток p-n-перехода на основе кремния составляет  $5.6 \cdot 10^{-14}$  А при температуре 30 ПС. Определить значение теплового тока при 130 ПС.

Задача3 Найти приближенное значение дифференциального сопротивления диода при прямом токе 3 мА по заданной вольтамперной характеристике.

Задача 4 Найти приближенное значение статического сопротивления диода при прямом токе 3 мА по заданной вольтамперной характеристике.

Задача 5 Определить коэффициент выпрямления диода, используя его паспортные электрические параметры.

…………………………………………………………………………………………….. 2 Задачи реконструктивного уровня

Для заданного варианта N определить параметры элементов схемы, показанной на рисунке, соответствующие режиму покоя в классе усиления «А».

Известны следующие исходные данные:

1) Ток покоя коллектора

 $I_{K0} = N M$  $\Delta$ ;

2) ЭДС источника питания

 $E_{\kappa} = (10+N)$  B;

- 3) Коэффициент передачи тока транзистора в схеме с общим эмиттером *h21э*= *30+10·N*;
- 4) Сопротивление резистора отрицательной обратной связи по току эмиттера *Rэ*=*0,2Rк*;

![](_page_42_Figure_21.jpeg)

 $5)$ Температура транзистора 20°.

Определить режим работы транзистора, рассчитав его токи  $(I_{k0}, I_{90}, I_{60})$  и напряжения  $(U_{60},$ 

 $U_{30}$ ,  $U_{\kappa0}$ ,  $U_{630}$ ,  $U_{\kappa30}$ ,  $U_{\kappa60}$ ).

#### Критерии оценки:

оценка «отлично» выставляется обучающемуся, если все этапы решения выполнены правильно:

оценка «хорошо» выставляется обучающемуся, если имеются незначительные неточности;

оценка «удовлетворительно» выставляется обучающемуся, если имеются неточности на всех этапах, но результат решения правильный;

оценка «неудовлетворительно» выставляется обучающемуся, если результат неправильный.